# EGRID-ready-UI A light, ready-to-use UI to access to the GRID Workshop on Porting Scientific Applications on Computational GRIDs

Stefano Cozzini <cozzini@democritos.it>

February 6, 2006

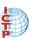

# Advantages

- Allows distribution of a pre-configured UI to our users
- Limits disk usage (egrid-ready-ui uses 240MB)
- Avoids need of root privileges
- Distribution-independent
- Avoids operating system reinstallation

### requirements

- python
- java
- libstdc++-libc6.2-2.so.3 (deb pkg: libstdc++2.10-glibc2.2, rpm pkg: compat-libstdc++)
- bash, cpio, rpm2cpio, find, sed, perl command
- a linux distribuation, all right :-)

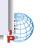

## Installation instructions

- Download form the EGRID site
- Uncompress it
- Enter in the egrid-ready-ui directory and install the UI

### lazy script

```
wget http://www.egrid.it/download/software/ui/LATEST
tar zxf egrid-ready-ui_<version>.tgz
cd egrid-ready-ui_<version>
./install.ui
```

The install.ui script accepts the following options:

- -nc do not install user crontab
- -debug show more information

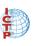

### Inside the UI

The UI contains the following directories:

```
config contains only the files related to a specific configuration (one subdir for each configuration available)
```

joboutput where the output of the jobs will be downloaded by the edg-job-get-output command

sw LCG software is uncompressed in this directory

test a JDL useful for testing purpose

install.ui the script to configure the UI (this script changes the actual location in the config/\* file)

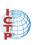

# Multiple configurations

The UI comes with three available configurations:

gridats GRID@Trieste enabled configuration egrid-testbed testbed of the EGRID project production Production grid of the EGRID project

### Switching configurations

egrid-UI-change-config production

For custom configurations the egrid-ready-ui source code must be downloaded from the SVN repository: available special scripts must be used to complete the task (see later).

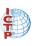

# Source code and mantainer scripts

The sources consist in the following directories:

config configuration files

templates template files used for substitution script

overlays files to add/overwrite the ui

lib helper functions

and the following scripts:

download.sh this script downloads the necessary RPMs

extract.sh this script extracts the RPMs in a scratch directory and downloads other EGRID scripts from the SVN repository.

install this script pre-configures the UI using the configuration specified with the command line option. This script can be invoked many times in order to install more than one configuration.

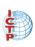

# Source code and mantainer scripts (2)

- The configuration file contains some parameters to fill in: BDII, RB MYPROXY and LFC hostname etc.
- The extraction script *strips* the binary to reduce disk usage.
- From the pre-configured egrid-ready-UI (the one downloaded from the EGRID website), both static libraries and unused libraries (like unused globus flavours) are removed.
- The mantainer's installation script allows relocation of the UI, making it dependent on only one parameter (<install-dir>)
- The install.ui script allows the user to substitute <install-dir> with the ui installation directory.

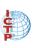